- 1. int x=4; System.out.println(x);
- 2. int x=1; while  $(x<5)$  {  $x = x+1$ ; } System.out.println(x);
- 3. int  $acc = 0$ : for (int x=0; x<4; x++) { $acc = acc + x$ ; } System.out.println(acc);
- 4. int x=10; if (x<10) { System.out.println("One"); } else { System.out.println("Two"); }

```
5. int y = 3;
 int x = 12;
 if (y > 0){int x = 8;}
     else
 \{ y = 3; \} System.out.println(x);
   System.out.println(y);
```

```
6. int y = 0;
 int x = 12;
 if (y > 0){ int x = 8;}
     else 
 {v = 3;} System.out.println(x);
   System.out.println(y);
7. int x = 12:
   int y = 0;
   if (y > 0 && ++x < 15) \{y = 5, \} System.out.println(x);
    System.out.println(y);
 8. int x = 5;
    int y = 12;
    System.out.println(y - x * 2 / 5);
```
9. Start with the number 32.

 Do the following until you end up with the number 1, counting how many times you repeat the instruction:

Divide the current value by 3 and discard the remainder.

How many times did you repeat the instruction before ending up with 1?

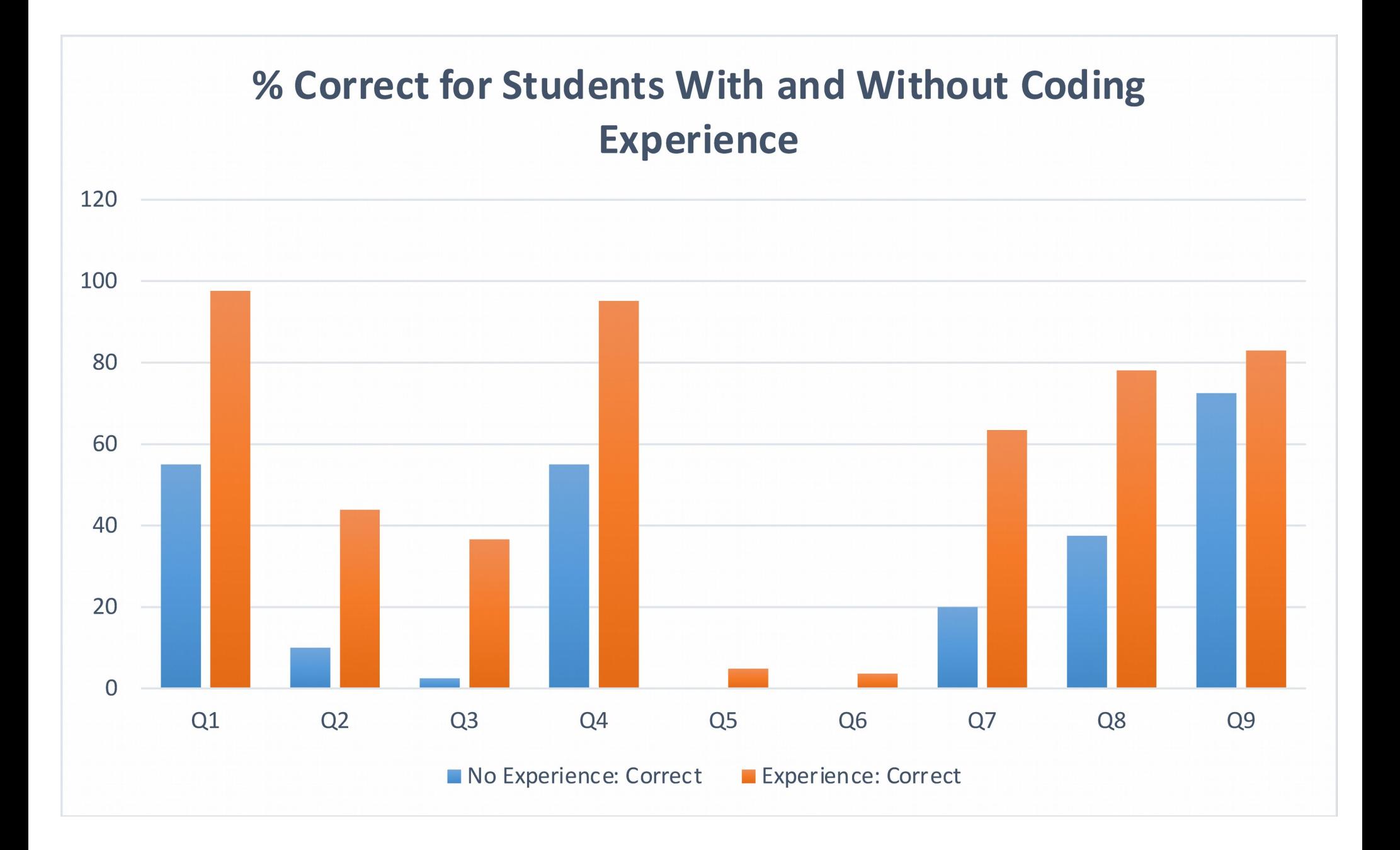

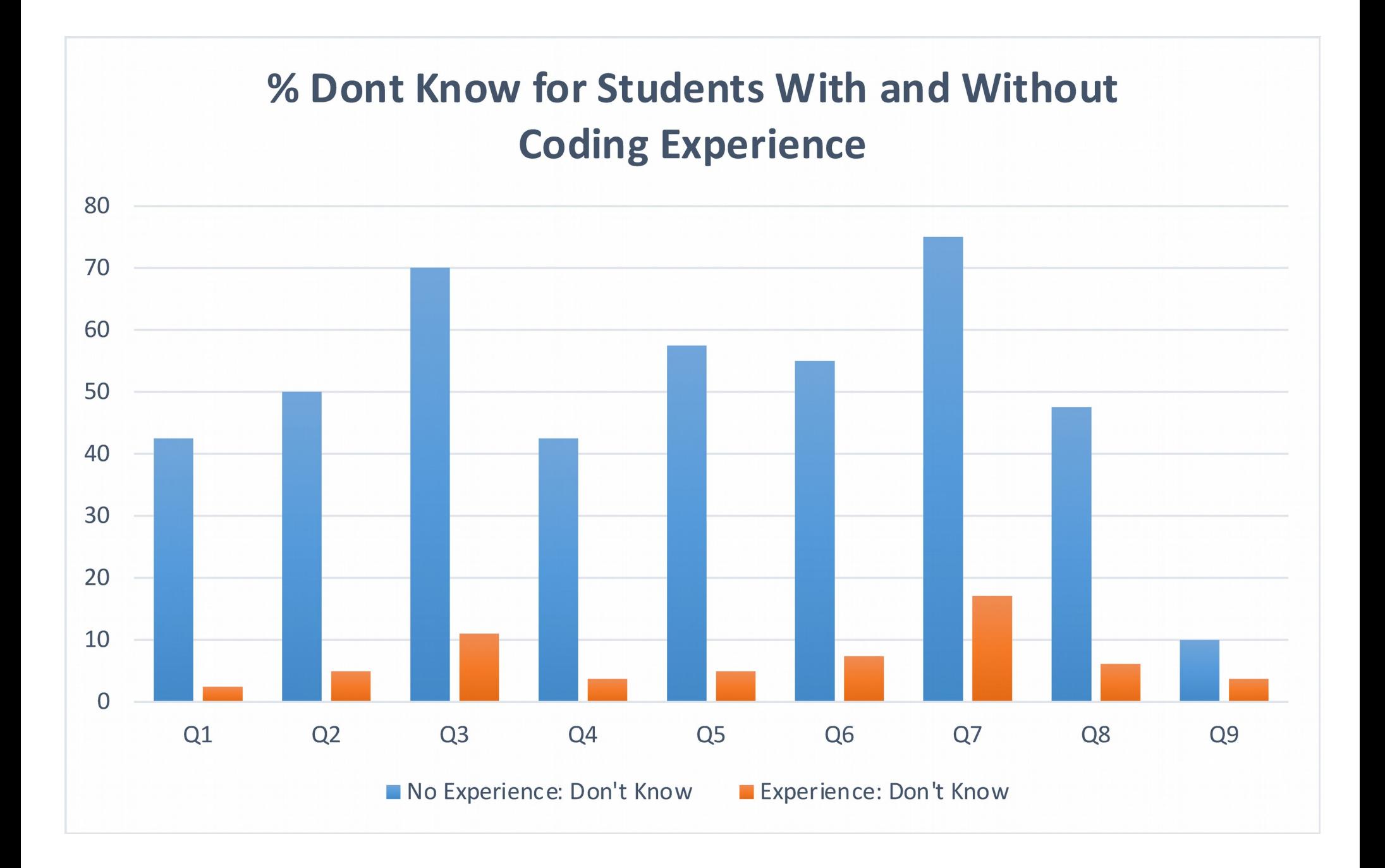

## % Wrong for Students With and Without Coding **Experience**

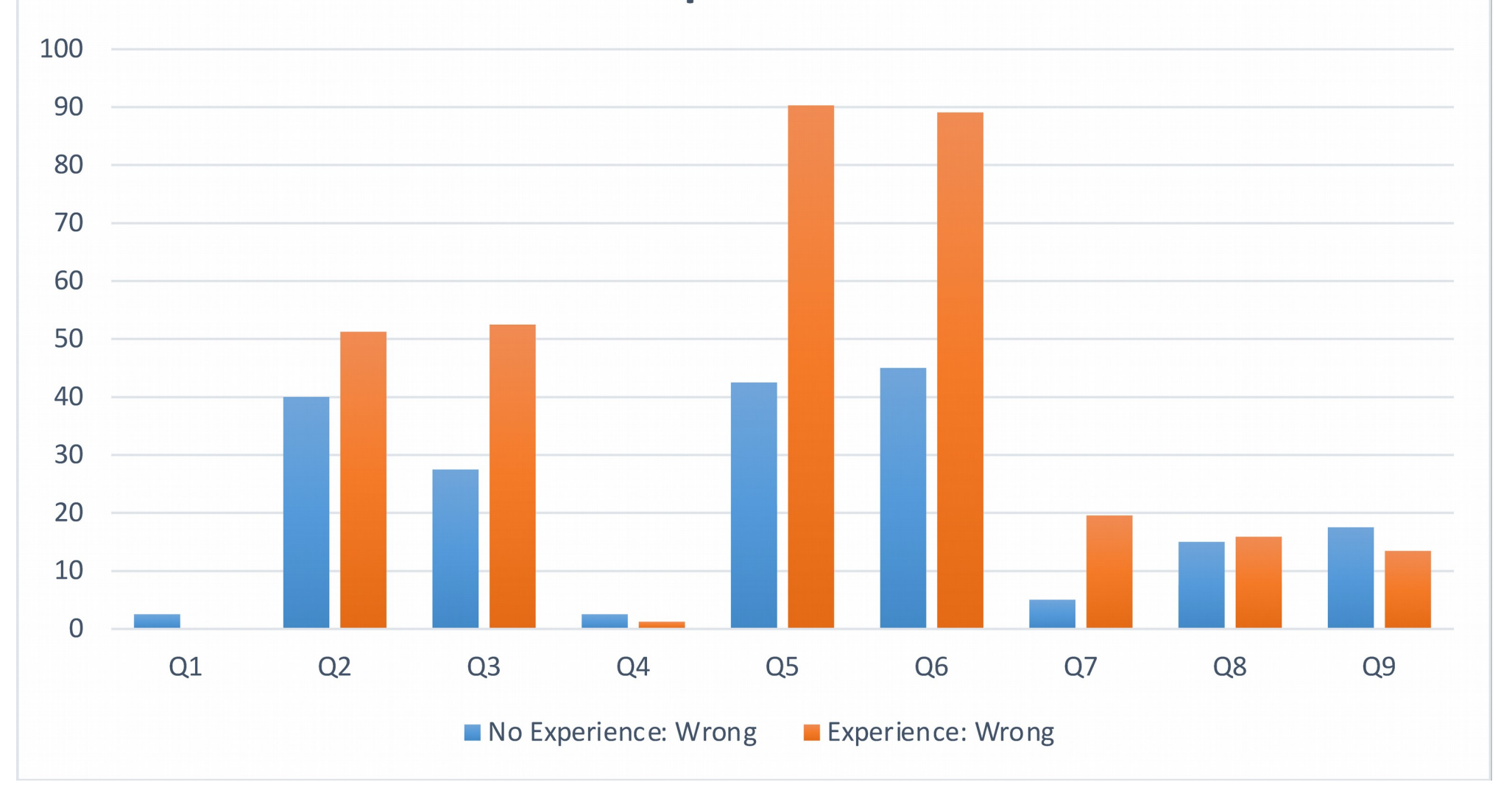

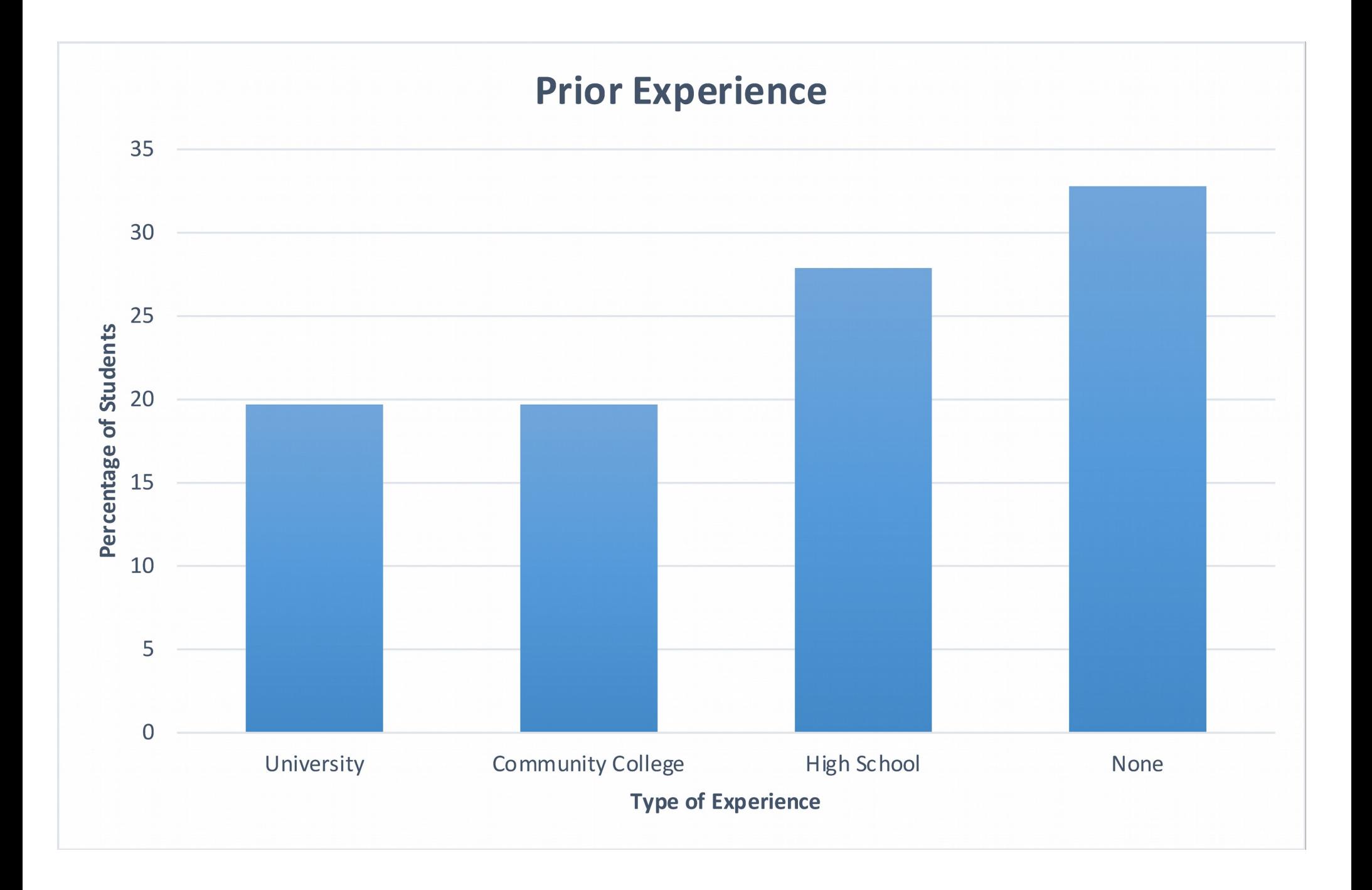